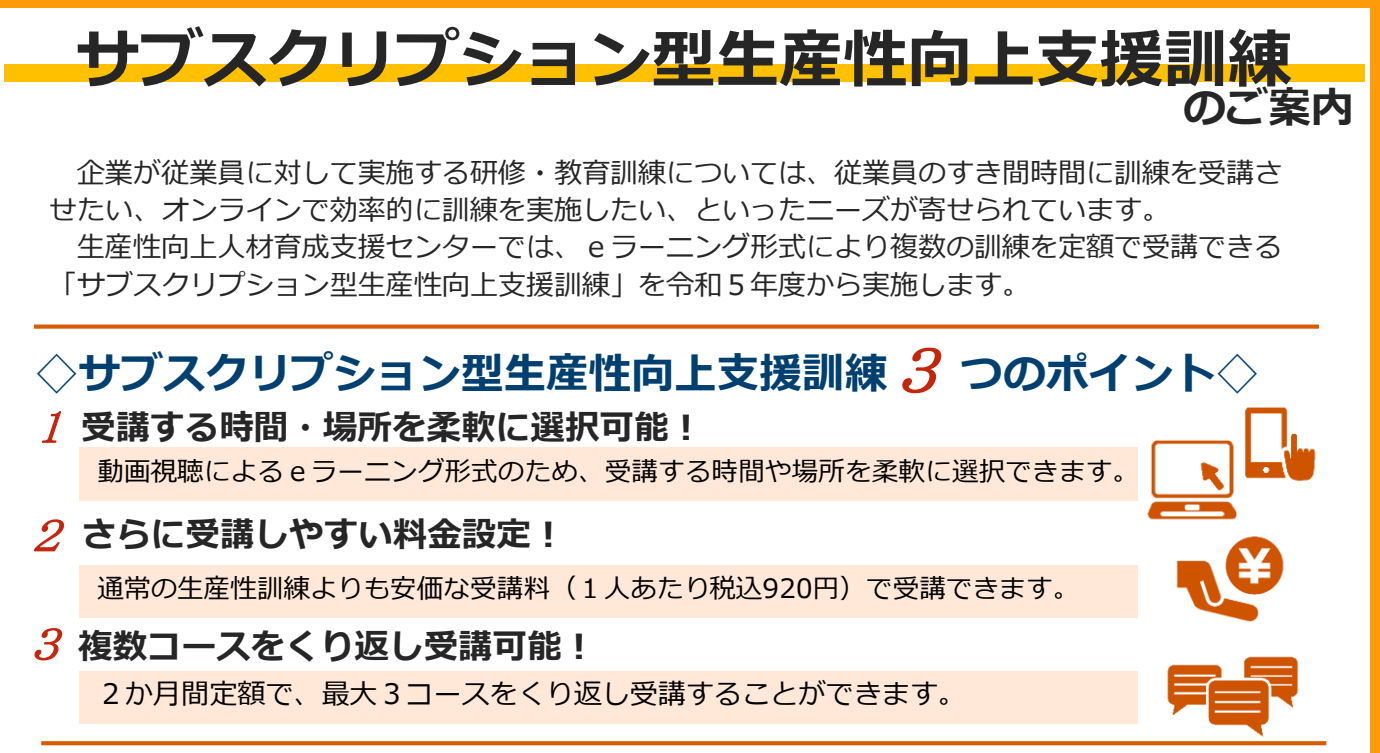

## **◇訓練受講までの流れ◇**

**訓練受講**

受講申込後、所定の期日までに受講料を支払います。 **受講申込・受講料支払い**

訓練開始日の5日前までに、実施機関から受講用IDが送付されます。 **受講用IDの送付**

訓練開始日から2か月間、以下の3コースをいつでも受講できます。

●実施形式 **動画視聴による eラーニング形式** ●訓練時間 **12時間以上 (各コース4時間以上)** ●訓練期間 センターが指定する**2か月間** ●受講料《定額制》 **920円(税込) ●**実施機関 株式会社インソース **業務効率向上のための時間管理** タイムマネジメント手法やタスク管理の方法など、 業務の効率化・スピード化のための知識を習得します。 業務上の問題点の可視化や、改善に向けた具体的な進め方 など、業務改善の視点と方法を習得します。 組織の管理機能や職位に応じた統率力など、職場のチーム ワークをけん引できる能力を習得します。 **成果を上げる業務改善 職場のリーダーに求められる統率力の向上** ●受講可能なコース※

※生産性向上支援訓練のコース以外にも、ITスキルに関する研修動画(人材開発支援助成金対象外)が視聴可能です。

サブスクリプション型生産性向上支援訓練は、支給要件を満たした場合、 **人材開発支援助成金「人への投資促進コース」(定額制訓練)**の助成対象となります。 詳しくは、厚生労働省のHPまたは最寄りの労働局にお問い合わせください。 助成金のご活用を希望される場合は、受講申込書(裏面)の該当欄に✔を記入してください。 ※人材開発支援助成金は、訓練開始の1ヶ月前までの申請が必要です。

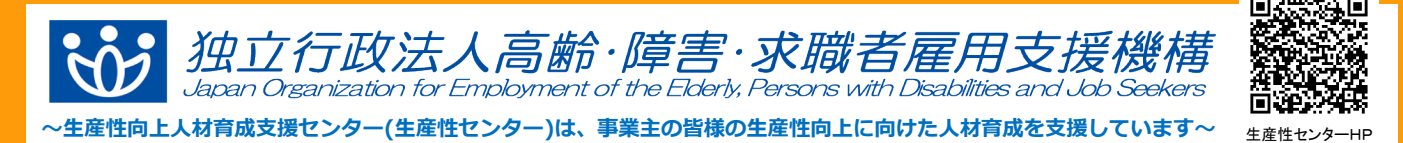

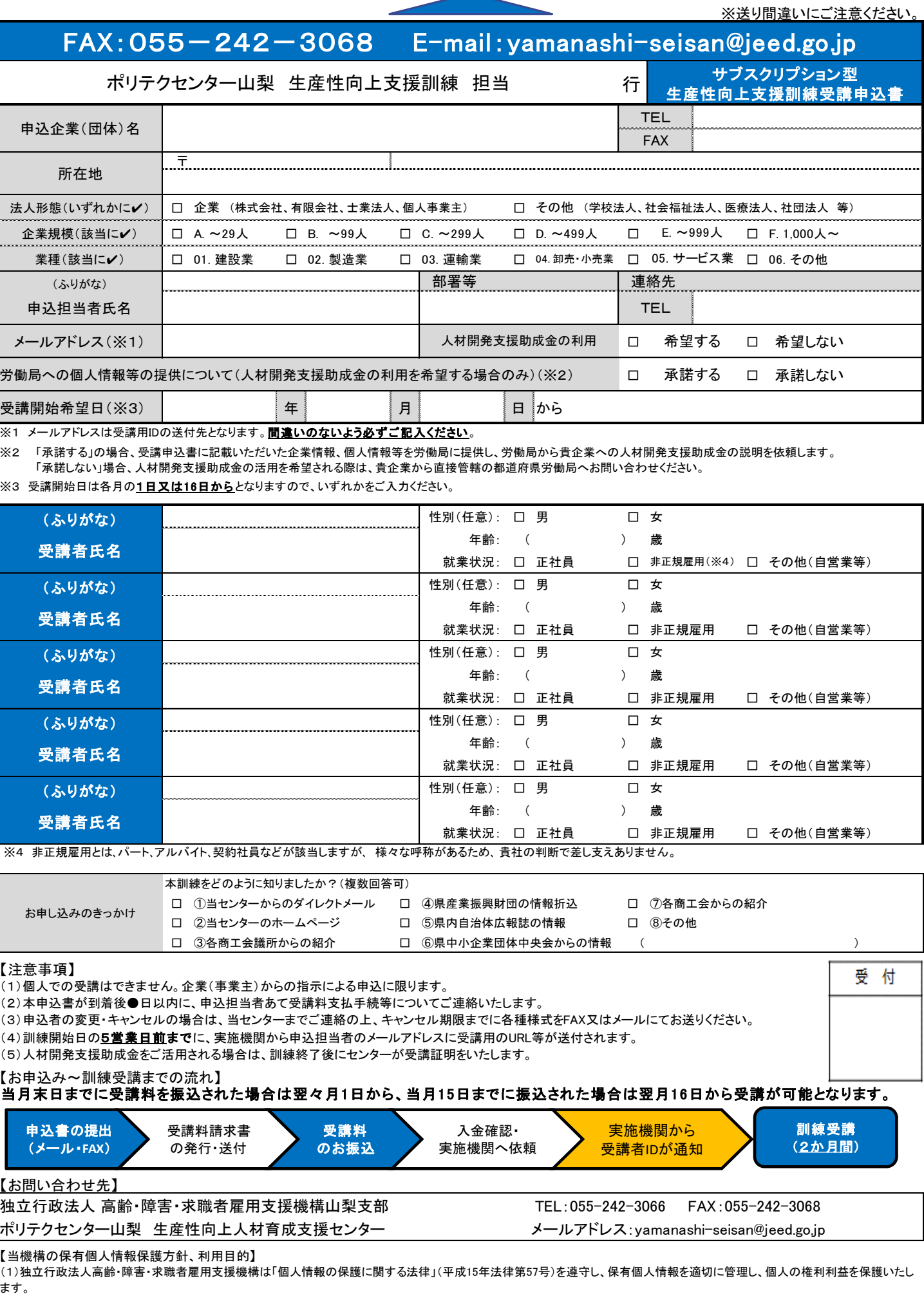

(2)ご記入いただいた個人情報については、訓練の実施に関する事務処理(訓練実施機関への提供、本訓練に関する各種連絡、訓練終了後のアンケート送付等)及び業務統計に使用 するものであり、それ以外に使用することはありません。